## **Technisches Zeichnen – leicht gemacht**

Wächter, M.

*Veränderungen in den Lernzielen, Lernmethoden oder Eingangsvoraussetzungen erfordern kontinuierlich Veränderungen im Lehrkonzept von Lehrveranstaltungen, auch oder besonders dann, wenn es sich um Grundlagenveranstaltungen handelt.* 

*For modifications of learning targets, methods and qualifications ongoing changes of the especially basic courses and lectures are mandatory.*

## **1 Technisches Zeichnen im Wandel der Zeit**

Das Institut für Maschinenwesen (IMW) war früher und ist heute für die Ausbildung aller Ingenieure im Fach Technisches Zeichnen verantwortlich. In der Vergangenheit wurden die Studierenden noch im Umgang mit dem Tuschefüller angewiesen. An Zeichentischen oder Zeichenplatten entstanden technische Zeichnungen im DIN A1 Format. Vielleicht erinnert sich der ein oder andere noch. Ende der 80 iger Jahre führte das IMW in einer Vorreiterrolle eine CAD-Grundausbildung im Rahmen des Technischen Zeichnens ein. 12 CAD-Arbeitsplätze wurden mit dem CAD-System Medusa ausgerüstet. Die Integration der CAD Ausbildung in die Lehrveranstaltung Technisches Zeichnen kann rückblickend als zielführend angesehen werden. Die geänderten Ausbildungsinhalte führten zu einer Neustrukturierung des Ausbildungskonzeptes, anstelle von DIN A1 Zeichentischen prägen heute DIN A3 Zeichenplatten oder CAD Arbeitsplätze den Übungsbetrieb. Eine 3D-CAD-Ausbildung schließt sich an die Grundlagenausbildung mit Bleistift und Papier an und umfasst mittlerweile 50 % des Übungsumfanges. Das Lehrkonzept zu Technischem Zeichnen ist ausschließlich als Übung konzipiert. Zur Vorbereitung auf die Übungen steht den Studierenden ein Skript zur Verfügung, dass im Selbststudium erarbeitet werden muss. In der Vergangenheit wurden verschiedenste Ansätze verfolgt, die die Vermittlung der Lehrinhalte unterstützen sollten, so wurden zusätzlich drei Vorlesungen zu wichtigen Thema angeboten und als Vorlesungsaufzeichnung zur Verfügung gestellt. Über die ILIAS Lernplattform stehen den Studierenden zusätzlich zum TZ Skript Lernmodule zum Selbststudi-

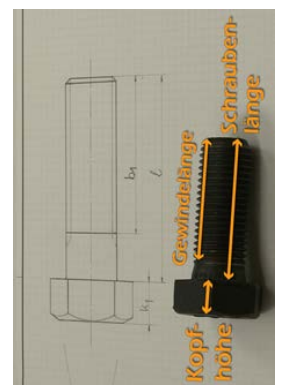

um zur Verfügung. In den Übungsstunden kommen verschiedenste Demonstratoren zum Einsatz. Mit verschiedenste Lehrmaterialien wird versucht, den Studierenden die "Sprache des Ingenieurs" nahe zu bringen, leider nicht immer mit Erfolg.

## **2 Lehrvideos zum Technischen Zeichnen**

Vor ungefähr einen Jahr entstand die Idee, Lehrvideos zu erstellen, die den Studierenden in kompakter Form die wichtigsten Regeln zu den einzelnen Übungsaufgaben zusammenfassen. Bewusst wurde sich für ein visuelles Medium entschieden. Sehen und hören anstatt lesen. In Zusammenarbeit mit Mario Sander, E-Learning Assistent der Fakultät für Mathematik, Informatik und Maschinenbau, und Anja Kaiser vom Rechenzentrum der TU Clausthal wurde das Projekt in Angriff genommen, unterstützt wurden die Arbeiten von Silke Gralfs vom Hochschuldidaktischen Zentrum der Hochschule. Als besonderer Glücksgriff stellte sich Konstantin Rempel heraus, mit sehr viel Engagement und handwerklichem Geschick brachte er sich in das Projekt ein. Aus Studienbeitragsmitteln wurde das Projekt finanziell gefördert. Die im SS 13 eingesetzten Lehrvideos wurden durch die Studierenden durchweg positiv evaluiert, so dass im WS 13/14 weitere Videos entstehen. Zum Ende das WS 13/14 haben die Studierenden Zugriff auf sechs Lehrvideos und die Aufzeichnung der Einführungsveranstaltung [\(http://video.tu-clausthal.de/film/400.html\)](http://video.tu-clausthal.de/film/400.html). Das Multimedia Kontor Hamburg, ein Unternehmen der sechs Hamburger Hochschulen, hatte über seine Podcast-Plattform den besten Videopodcast aus Hochschule, Wissenschaft und Forschung gesucht [\(http://www.podcampus.de\)](http://www.podcampus.de/). Die eingereichten Videos wurden zunächst durch eine Online-Abstimmung bewertet und später wurde der Gewinner durch eine Jury-Entscheidung ermittelt. Das Lehrvideo zur Übung "Anfertigen einer Handskizze" wurde exemplarisch für die Videoreihe Technisches Zeichnen beim podcampus-Wettbewerb 2013 eingereicht und ging als Sieger aus dem Wettbewerb hervor.

## **3 Zusammenfassung**

Mit den Lehrvideos im Fach Technisches Zeichnen wurden neue Wege mit dem Ziel beschritten, die Sprache des Ingenieurs den Studierenden der verschiedensten Studienrichtungen nahe zu bringen. Mit den Videos wird den vielen internationalen Studierenden der Zugang zu den Lerninhalten erleichtert und allen ein standortunabhängiges und selbständiges Lernen ermöglich. Die Prämierung der Lehrvideos wurde mit besonderer Freude zur Kenntnis genommen. Mein Dank gilt allen Beteiligten und den Unterstützern beim Online Voting.